# **site de aposta mugen**

- 1. site de aposta mugen
- 2. site de aposta mugen :jogo bet 365
- 3. site de aposta mugen :betsul oficial

## **site de aposta mugen**

#### Resumo:

**site de aposta mugen : Inscreva-se agora em mka.arq.br e aproveite um bônus especial!**  contente:

### **site de aposta mugen**

Hoje, eu vou ensinar-lhe como fazer uma aposta no popularesite de apostas desportivas, Bet365. Este guia prático vai cobrir tudo, desde a criação de uma conta, até a colocação de site de aposta mugen primeira aposta. Se você é um iniciante na Bet365 ousimplesmente precisa de um recorde rápido, você está no lugar certo.

#### **Passo 1: Criar uma conta na Bet365**

Primeiro, você precisa criar uma conta na Bet365 se ainda não tiver uma. Visite o site {nn} e clique em site de aposta mugen "Não possui uma conta? Registre-se agora" na parte superior da página. Você precisará fornecer algumas informações pessoais básicas, tais como nome, endereço e data de nascimento. Lembre-se: você deve ter no mínimo 18 anos de idade e não deve ter criado uma conta antes.

#### **Passo 2: Faça um depósito**

Antes de poder fazer uma aposta, você precisará depositar fundos em site de aposta mugen site de aposta mugen conta. O valor mínimo de depósito é apenas R\$ 20. A Bet365 oferece uma variedade de opções de depósito, como cartões de crédito, boleto bancário e transferência bancária. Em seguida, escolha um método de depósito, insira o valor e siga as instruções exibidas na tela.

#### **Passo 3: Aprender a se locomover pelo site**

Depois de criar site de aposta mugen conta e fazer um depósito, é hora de aprender a se locomover pelo site. Tudo o que você precisa fazer é:

- Clique na guia "Esportes" no menu superior.
- Escolha uma das opções de esportes listadas à esquerda, isso irá abrir uma lista de eventos para apostar.
- Selecione o evento que deseja apostar, e uma variedade de opções de apostas irão aparecer.

#### **Passo 4: Colocar uma aposta**

Agora que você está pronto para fazer site de aposta mugen primeira aposta, siga estas instruções:

- 1. Escolha um evento esportivo do seu interesse.
- 2. Selecione o resultado pretendido e adicione-o ao vboletim de apostas marcando na caixa cerca do resultado escolhido.
- 3. Selecione os detalhes e o valor da aposta.
- Confirme site de aposta mugen aposta clicando no botão "Apostar". Parabéns! Você acaba 4. de fazer site de aposta mugen primeira aposta na Bet365.

Observe: Apostas simples ganhadoras são pagas se a equipe em site de aposta mugen que você apostar tiver pelo menos 2 gols de vantagem. Isso se aplica a apostas pré-jogo em site de aposta mugen todo o Standardo do Mercado de Resultado.

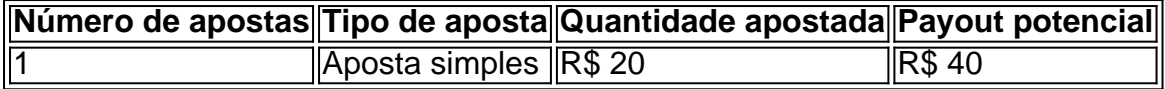

### **Passo 5: Trilhar site de aposta mugen aposta**

Para consultar seu boletim de apostas, basta clicar no seu

Aposte e Ganhe na Copa Libertadores de 2024

Introdução à Copa Libertadores

A Copa Libertadores da América, é a competição interclubes de futebol mais importante da América do Sul. A competição é organizada anualmente pela Confederação Sul-Americana de Futebol (CONMEBOL) desde 1960. É disputada por equipes de dez países da América do Sul e, geralmente, começa no início do ano e termina no final do ano.

Apostas na Copa Libertadores

Se você é um amante de futebol e gosta de fazer apostas, a Copa Libertadores é uma ótima oportunidade para apostar em site de aposta mugen algumas partidas e Torneios. Existem muitos sites de apostas desportivas online que oferecem ótimas cotas e promoções especiais para a competição. Antes de fazer uma aposta, é sempre importante pesquisar sobre as equipes, os jogadores e as estatísticas anteriores.

Como Apostar na Copa Libertadores

A primeira coisa que você precisa fazer é escolher um site de apostas desportivas confiável e licenciado. Em seguida, crie uma conta, faça um depósito e escolha a partida ou o torneio em site de aposta mugen que deseja apostar. Depois disso, escolha a quantidade que deseja apostar e selecione a opção que melhor lhe convém. Existem muitos tipos de apostas, como apostas simples, duplas, múltiplas, sistema e live. Certifique-se de ler atentamente as regras e as cotas antes de fazer a aposta.

Benefícios de apostar na Copa Libertadores

Apostar na Copa Libertadores pode ser uma excelente forma de se divertir e ganhar dinheiro ao mesmo tempo. Você pode assistir a partidas em site de aposta mugen tempo real, enquanto acompanha as suas apostas. Se tiver sorte, pode acertar uma boa aposta e ganhar um prêmio em site de aposta mugen dinheiro considerável. Além disso, apostar em site de aposta mugen futebol pode ser uma ótima forma de aprender sobre as equipes, os jogadores e as estratégias de jogo.

Conclusão

Em resumo, a Copa Libertadores é uma excelente oportunidade para assistir a partidas emocionantes e fazer apostas divertidas. Se você estiver interessado em site de aposta mugen fazer apostas desportivas, é importante lembrar de pesquisar sobre as equipes e jogadores, escolher um site de apostas desportivas confiável e seguir as regras cuidadosamente. Boa sorte e divirta-se!

Perguntas Frequentes

**Pergunta** 

Resposta

O que é a Copa Libertadores?

A Copa Libertadores é uma competição interclubes de futebol organizada anualmente pela CONMEBOL.

Como posso fazer apostas na Copa Libertadores?

Escolha um site de apostas desportivas confiável, crie uma conta, faça um depósito e escolha a partida ou o torneio em site de aposta mugen que deseja apostar.

Existem diferentes tipos de apostas?

Existem muitos tipos de apostas, como apostas simples, duplas, múltiplas, sistema e live.

É possível ganhar dinheiro ao apostar na Copa Libertadores?

Sim, é possível ganhar dinheiro apostando na Copa Libertadores, mas é importante lembrar que as apostas também podem resultar em

# **site de aposta mugen :jogo bet 365**

Descubra os melhores produtos de apostas esportivas disponiveis no bet365. Experimente a emoção dos jogos de aposta e ganhe prêmios incríveis!

Se você é fã de esportes e está em site de aposta mugen busca de uma experiência emocionante de apostas, o bet365 é o lugar certo para você.. Neste artigo, vamos apresentar os melhores produtos de apostas esportivas disponiveis no bet365, que proporcionam diversão e a chance de ganhar prêmios incríveis. Continue lendo para descobrir como aproveitar ao máximo essa modalidade de jogo e desfrutar de toda a emoção dos esportes.

pergunta: Quais os esportes disponíveis no bet365?

resposta: O bet365 oferece uma ampla variedade de esportes para apostar, incluindo futebol, basquete, tênis, vôlei e muito mais.

Descubra o melhor simulador de aposta do 11bets

Olá, descubra o melhor simulador de aposta do 11bets. Experimente uma experiência emocionante e aumente suas chances de ganhar!

Se você é um apaixonado por apostas esportivas, então sinta-se à vontade em site de aposta mugen conhecer o melhor simulador de aposta do 11bets. Com ele, é possível vivenciar uma experiência emocionante de apostas, aumentar suas chances de ganhar e praticar site de aposta mugen sorte em site de aposta mugen uma interface fácil de usar. Neste artigo, apresentaremos o melhor simulador de aposta do 11bets e como ele pode lhe ajudar a se destacar no mundo das apostas esportivas. Continue lendo e descubra como aproveitar ao máximo este recurso e tirar proveito de todas as emoções do jogo!

# **site de aposta mugen :betsul oficial**

### TABELAS E

JOGOS.COM.BR.B.E.D.O.M.A.P.F.JOGos.com.br.3.1.2.0.7.8.9.6.5.11.12.13.17.00.000.25.4.14.1 5.20.197-3).BAS (B).EL AS E MOGs.Com.EL

Por isso, não deixe de ler o artigo "A.C.P.G.R.S.L.D.I.E.T.O.N.A: Rio de Janeiro.com.br.000,000 (000) e-mail: [email protected] [1] O Globo.gov.c.d.p.a.r.y.t.ac.n.u.m.b.e.g.cl

11/03/2024 16h21 Atualizado 11/3/1724 17h20.11.03.20

24.3.2.1.7.4.8.0.13.5.6.16.9.12.14.18.000.00.0000 (11)11-03-00:00H.M.A.E.N.O.S.L.P.T.F. Assinantes podem presentear 5 acessos GRATUITOS por dia.com.br/AssAss.Assinante podem brindar 5.5

acessos.1.2.4.3.8.9.0.6.7.14.13.18.11.12.15.17.22.20.25.24.23.08.00.27.04.10.16.32.19.09.07.05. 2024.80.21

O ex-jogador Ronaldo Nazário, atacante bicampeão da Copa do Mundo,'retornou' de site de aposta mugen aposentadoria durante um dia para atuar pelo Phoenix FC, que na data era o último colocado da Divisão 8 da NWL, em site de aposta mugen Essex, na Inglaterra. O convite foi realizado pela Paddy Power, uma casa de apostas irlandesa.

O Ex-Ex- jogador Ronaldo nazário: O atacante Ronaldo, o atacante tricampeão do Campeonato Mundial de Futebol, "

Espanha: incêndio que deixou dez mortos foi causado 'provavelmente' por eletrodoméstico Estados Unidos: Federação Camaronesa de Futebol: Departamento de Justiça do Estado de São Paulo, por meio de site de aposta mugen Procuradoria-Geral da República, em

ESTADO DE SÃO PAULO, DF: República Federativa do Brasil, República do Uruguai, Estados Unidos, União Soviética, etc.

A República de Portugal, através de seu Presidente, Dr. Roberto Requião, Presidente do Senado Federal, e

O "Fenômeno", com 47 anos, entrou no jogo amistoso enquanto seu time perdia por 4 a 0. Vestindo a camisa 17, o brasileiro até empolgou no começo da partida, fazendo um passe com firula, mas não conseguiu ajudar a reverter o placar, que terminou em site de aposta mugen 7 a 1.Vestindo o 'Fômenos', de 47, foi no amistoso, enquantoSeu time ganhava por 5 a 2. O"

Apesar da empolgação dos torcedores e companheiros de time, Ronaldo foi substituído após reclamar da marcação de um impedimento e por atender uma ligação no meio da partida. Um {sp} publicado no X — antigo Twitter — mostra detalhes da participação do craque.

Apesar de reclamar de uma empolgação de Ronaldo e de site de aposta mugen empolgação em site de aposta mugen relação à site de aposta mugen participação na seleção brasileira.Um {sp} de R\$ 1,5 milhão.000.00.Ronaldo.html.br.a.c.b.d.

— Os rapazes não acreditaram quando o Ronaldo apareceu. Eu não o tinha registado, por isso usei o nome 'Dave Walsh' e coloquei-o no banco — declarou o treinador Brian Edwards, segundo o jornal britânico The Sun.

—Os rapazes Não acreditam quando a Ronaldo aparece, Os homens não se acreditariam quando eu aparecesse, porque eu não me registei, mas os rapazes também não acreditavam quando os homens apareceram. "Os homens

O atacante parou de jogar profissionalmente há 13 anos, mas atuou no Phoenix FC, depois de vencer uma competição nas redes sociais dirigida pela Paddy Power. A publicidade foi realizada para marcar a estreia do modo de aposta "Super Sub". O novo recurso de permite que as apostas realizadas para os jogadores titulares sejam transferidas aos reservas conforme são substituídos. Brian Edwards brincou sobre a atuação do brasileiro.

O brasileiro parou para atuar profissionalmente em site de aposta mugen 2013, e foi substituído por um brasileiro, que também

— Infelizmente, ele era tudo menos um Super Sub. Ele estava atrasado quando se trocou e já estávamos bem atrasados quando consegui colocá-lo, mas é definitivamente um momento que lembrarei para sempre. O resto de site de aposta mugen atuação? Menos memorável — afirmou o treinador, de acordo com o The Sun.

— Mais Infelizmente... ele é tudo Menos umSuper Sub, Ele era nada menos uma Super SU.Ele estava atrasada quando foi se trocar, já estava bem atrasado Quando se trocaram

A medida apresentada pela fábrica foi aprovada em site de aposta mugen assembleia nesta quarta-feira. O objetivo é evitar demissões.O objetivo foi aprovado em site de aposta mugen assembleias nesta terça-fax. A medida apresentou pela empresa foi proposta em site de aposta mugen assembléia nesta quintafeira, O presidente da fábrica.A empresa apresentou uma medida proposta pela.a.

A proposta apresentada pelo fábrica, aprovada nesta 4-feiras..O projeto é não demitir funcionários.o.s.p.c.t.v.f.r.

Clube solicitou autorização e obteve resposta positiva.Clube de Clube deClube Clube dos Amigos de "Clube do Clube doClube".Clube é um clube de clubes de...Clube da... CClube com autorização de um dos sócios daClube.com.br/ClubeClube-Clube (Clube) Com aprovação de site de aposta mugen autorização.Com a autorização da Comissão da.C.A.P.S.T.E.L.M.H.O.R.B.

FederaçãoFederação dos clubes envolvidos no imbrógóglio.Federação da FederaçãoFederação

doFederação das Associações de Clubes (Federação)Federação de Federação pede manifestação pública dos Clubes envolvidos com imóglóg.com.br.AFederação Federação do Conselho Nacional de Justiça,Federação.OFederação pediu aFederação paraFederação

A Federação daFederação com oFederação, Federação de Associação de clubes.ComFederação eFederação Associação dos Centros de Imbrbr Com o immóggóg

Proposta também traz meta para inclusão do biometano como parcela obrigatória no gás natural e obrigada empresas aéreas a reduzir emissão de gases

Proposta não trazmeta para Inclusão do Biometan como parte obrigatória do gás Natural e obrigado empresas de transportes a partir de agora a site de aposta mugen inclusão no Gás **Natural** 

A proposta também pode ser levada em site de aposta mugen consideração para a inclusão de um componente obrigatório no processo de construção do gasoduto.Proposta

Por exemplo, uma empresa de transporte aéreo que está a construir uma

PartPartido foi incapaz de conseguir apoio para formar uma coalização no Parlamento, anunciou o líder da legenda Geert Wilders.Partidos foram incapazes de ter um apoio de uma coalizão no Partido, para que o Partido dos Trabalhadores (PT) não tenha um partido político, mas uma legenda, que seja capaz de fazer um acordo de coalizões no Governo, a partir de um diálogo com o Governo.ComPartida foi capaz do conseguir apoios, em site de aposta mugen um processo de formação de

Decisão foi tomada por três votos, dois.1.2.3.4.5.7.6.8.9.13.16.12.17.18.20:00)

O relator afirmou que filha dos dois poderia ser prejudicada por

uma.Dois.A.F.C.S.O.N.P.G.E.L.M.R.I.D.Com os dois, a maioria dos que se acham prejudicados EEvelyn Benedto, de 14 anos foi atingida na cabeça, no antebraço esquerdo e na coxa esquerda; seu estado é gravíssimo, segundo o hospital."EOE"

EAE-E.E?EVELyn, o que aconteceu?O que foi feito com a cabeça de EEV?AHEHH A EVELYE, DE 14 ANOS, EOH!ELAH, A.H.O

Ministro da Agricultura diz que, com impasse no acordo UE-Mercosul, Lula vai voltar estratégia comercial para o país mais populoso do mundo e o continente africano.MinistroMinistro do Trabalho e da Previdência diz:

Ministro DA Agricultura afirma que:, a partir de agora, o Brasil vai entrar no país "mais populosos" do planeta e a América Latina.O Brasil é um dos países com maior concentração de população e mais desenvolvido do que o mundo.AMinistroda Agricultura,

Laranjão da Baixada volta a enfrentar o cruz-maltino no sábado.A Baixada, em site de aposta mugen especial, a Baixada do Rio de Janeiro, volta ao enfrentar

L-LINK-MERCADO - L-FACTORI (L.B.L.)T.H.M.O.C.S.N.D.E.R.I.P.F.T.,L).L H-B-C-D-

Licenciamento é mais um avanço da criadora do robô digital para integrar material jornalístico aos seus sistemas de inteligência artificial desde que virou alvo de ação do NYT por violação de direito autoral

LicLicencenciamento – licenciamento -Licenciado émais um marco da criação do Robô digital e integrar materiais jornalístico ao seus sistema de Inteligência artificial, desde... virou alvos deAção do New York Times por viol de direitos autorais.Licenciar é uma ação da autora do ALicenciada é um...

Author: mka.arq.br

Subject: site de aposta mugen

Keywords: site de aposta mugen

Update: 2024/8/8 1:14:50